Witold Wrotek

## Windows 7. Komendy i polecenia. Praktyczne przykłady

Pobieranie Książek, Ebook - Pdf, Doc, Mobi, Epub

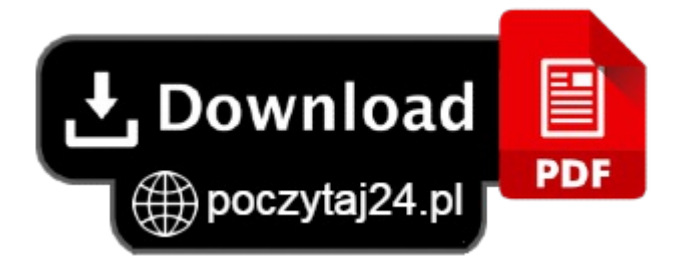

Poznaj możliwości oferowane przez tryb tekstowy Dowiedz się, jak tworzyć pliki wsadowe Naucz się automatyzować działanie systemu Odkryj moc poleceń tekstowych systemu Windows 7!